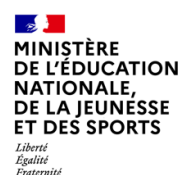

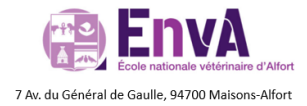

**IAN** 

**Tra AM** 

# SÉMINAIRE NATIONAL 2022-2023 DES INTERLOCUTEURS **ACADÉMIQUES AU NUMÉRIQUE & DES RÉFÉRENTS TRAAM BIOTECHNOLOGIES - STMS**

Jeudi 11 mai 2023 - 9h30 - 19h00 Vendredi 12 mai 2023 - 9h00 - 16h30

### <span id="page-0-0"></span>**Les participants :**

- **Mme Sabine CAROTTI** et **Mme Caroline BONNEFOY**, IGESR groupe STVST
- **Mme Émilie VAN RANTERGHEM,** Cheffe de projets, responsable des usages pédagogiques & de l'animation du réseau des experts du 2nd degré – DNE TN3
- **M. Pierre CASTRO** et **M. Fabien CONCHONAUD**, Experts disciplinaires Biotechnologies STMS DNE TN3
- Les IAN et/ou référents TraAM présents : Aix-Marseille (**Sanja ROCA et Jean-Marc DIAZ**), Amiens (**Sandrine DINNAT**), Bordeaux (**Frédéric NASSIET**), Créteil (**Abdelghani MOUMNI**), Grenoble (**Camille AUZIOL** et **Gil VOGE**), Lille (**Michael GOBERT**), Lyon (**Pierre Yves GUILLAUME**), Montpellier (**Stéphanie GINJIBRE** et **Rémi MOREDA**), Nantes (**Thomas LHERITIER**), Normandie (**Olivier BEAUMESNIL**), Orléans-Tours (**Julie LAUSIN),** Paris (**Farida EL MALOULI**), Poitiers (**Matthieu CHOSSELER**), Reims (**Sonia BIDET**), Toulouse (**Aurélien DESPIERRIS**), Versailles (**Marie JIDENKO**), Nancy-Metz (**Robin PAYET et Laurence FRENOT**), Strasbourg (**Elisabeth BAUMEIER et Mathieu LEFEVRE**), Guyane LP (**Teddy SALIN**), La Réunion (**Emmanuel LEBON**), Martinique (**Brigitte BRELIERE)** ), Rennes (**Cyrille GESTIN**)
- Certains IAN étaient excusés ou absents : Besançon (**Sylvie HEITZMANN**), Guadeloupe (**Cécile BEAUCHAMP & Arnaud LONGUEVILLE**), Martinique (**Orane JEAN-MARIE**), Rennes LP (**Edith LE GRUIEC**), Clermont-Ferrand (**Sophie CURFS**), Dijon (**Patrick MEUNIER**), Normandie (**Marianne BARAILLE**), Orléans-Tours (**Catherine BAILLY**), Limoges (**Sylvain PELLISIER**) , Grenoble LP (**Thomas MAZEAU)**
- Intervenants : Alexis KAUFFMANN, Chef de projet logiciels et ressources éducatives libres et mixité dans les filières du numérique à la Direction du Numérique, à l'origine de Framasoft – **Luis GALINDO**, Chargé d'expertise et de partenariats (R&D) ‐ Réseau Canopé / Chercheur associé au Laboratoire TECHNÉ (EA 6316) – Université de Poitiers – **Olivier PINGAL** , DNE TN3 – ÉduBase

#### **Ordre du jour & planning**

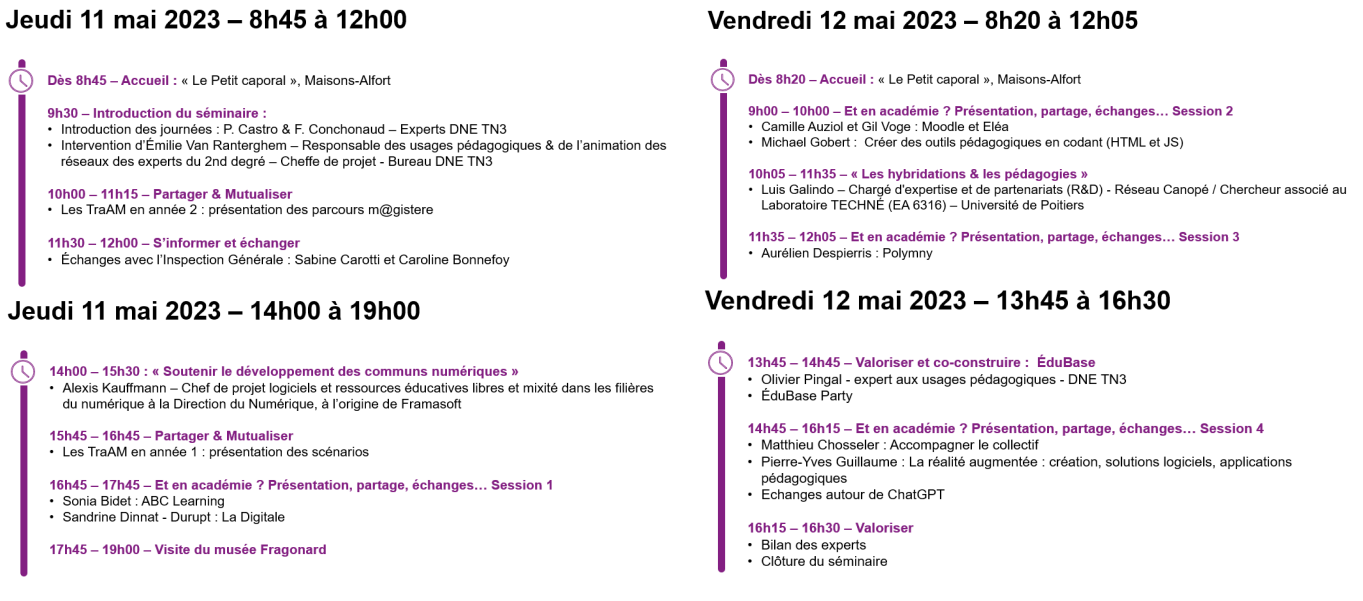

# Table des matières

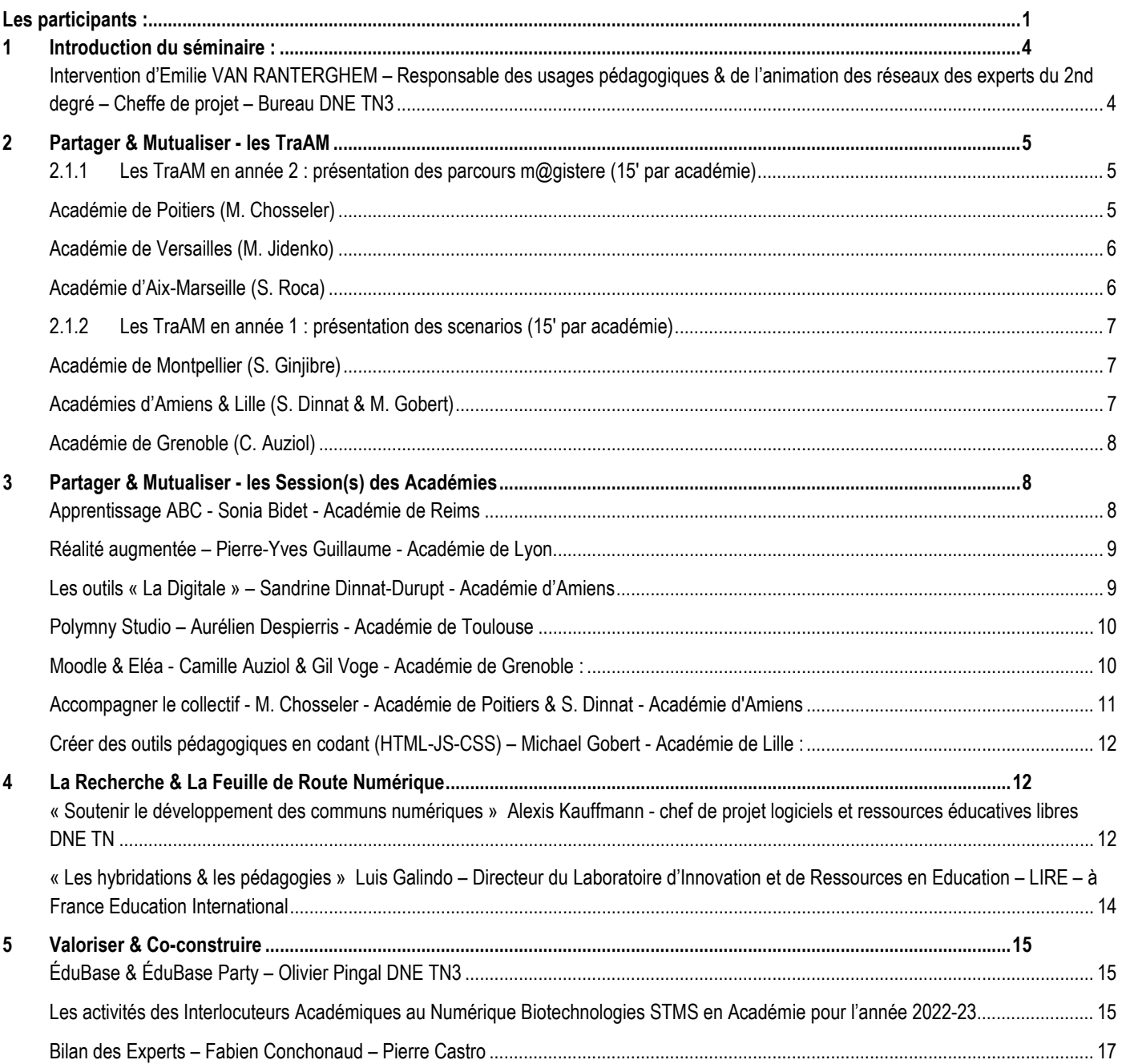

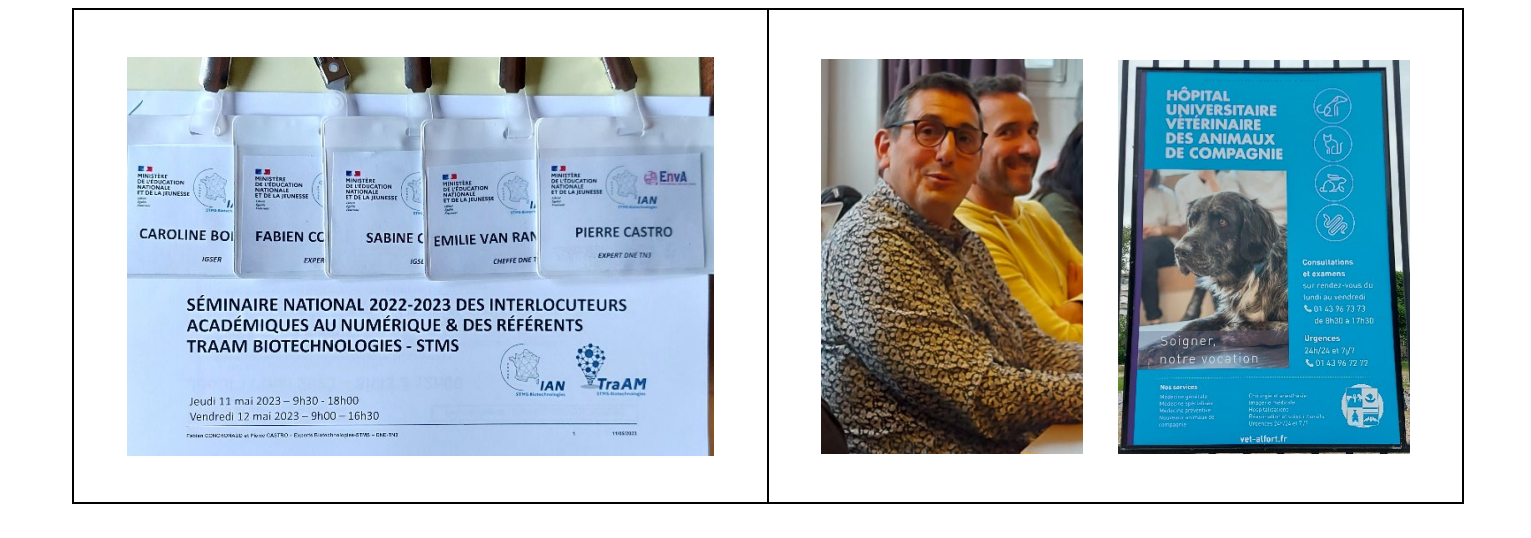

**Cartographie de la représentation des IAN BTK - STMS 2022-2023**

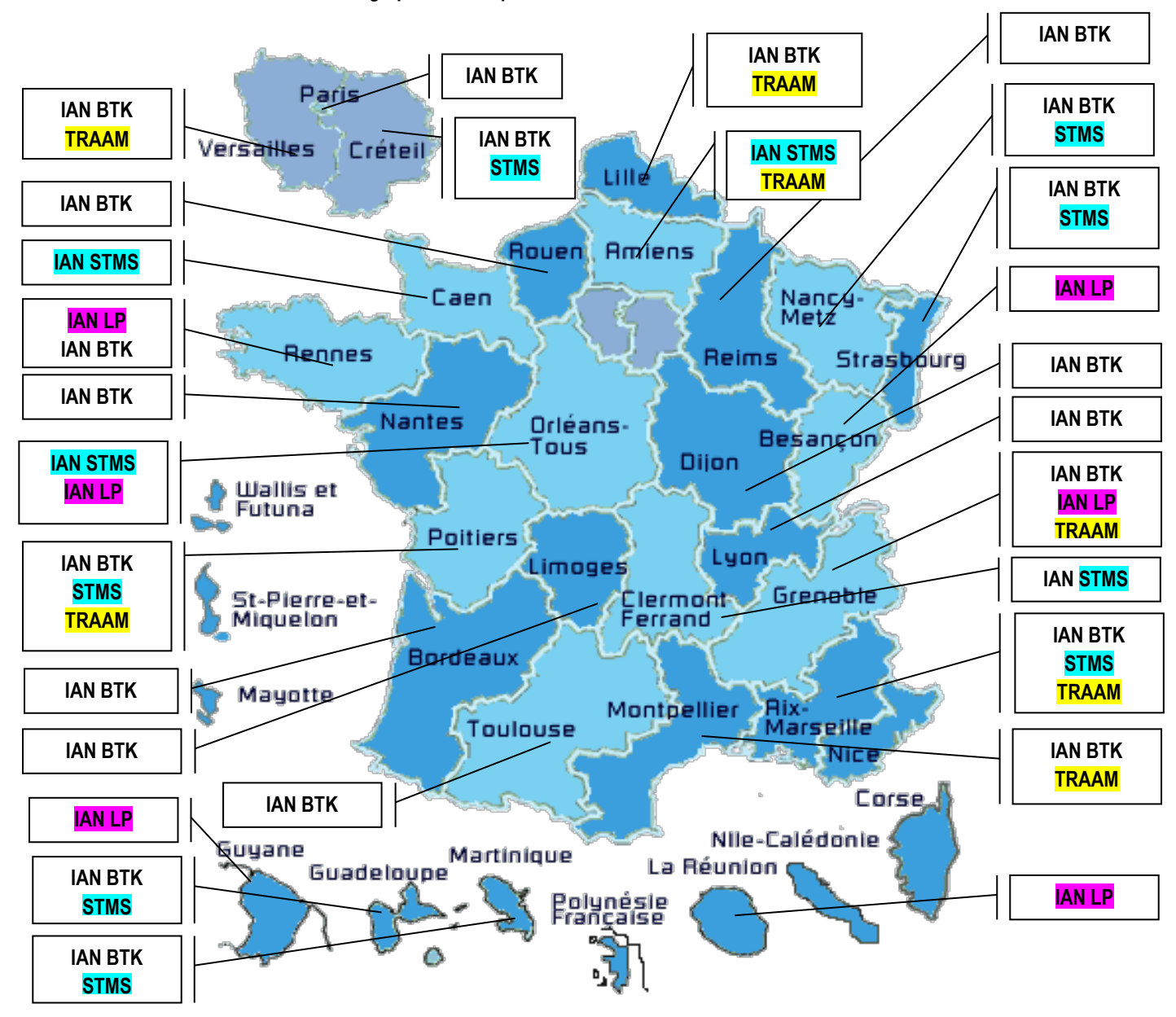

*En métropole, les académies de Nice et Corse ne disposent pas de IAN. Néanmoins. Une Interlocutrice Académique au Numérique devrait etre bientôt recrutée à Mayotte*

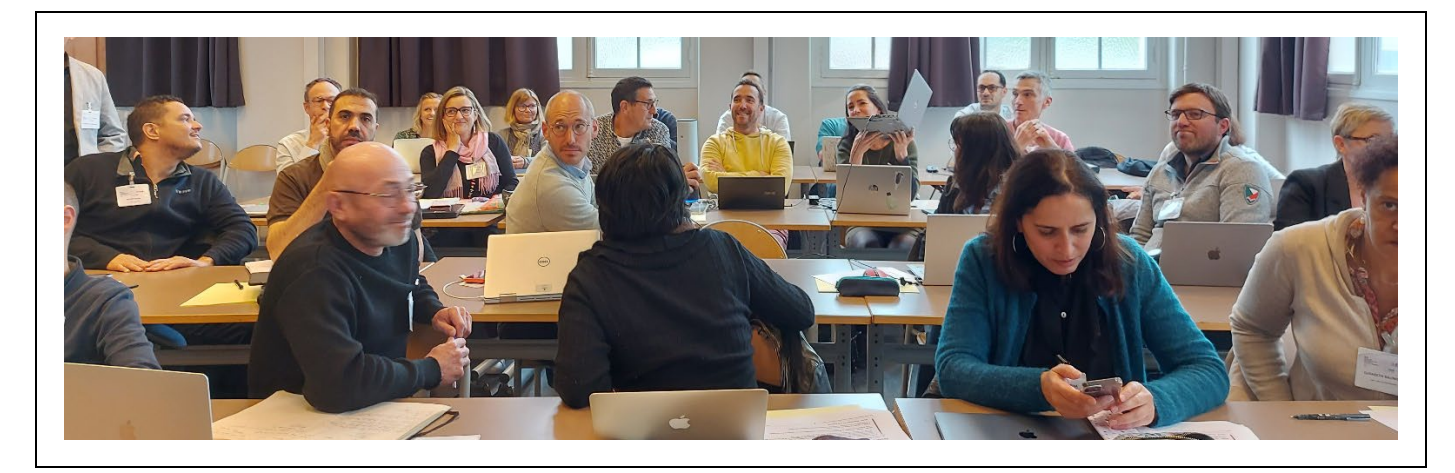

<span id="page-3-0"></span>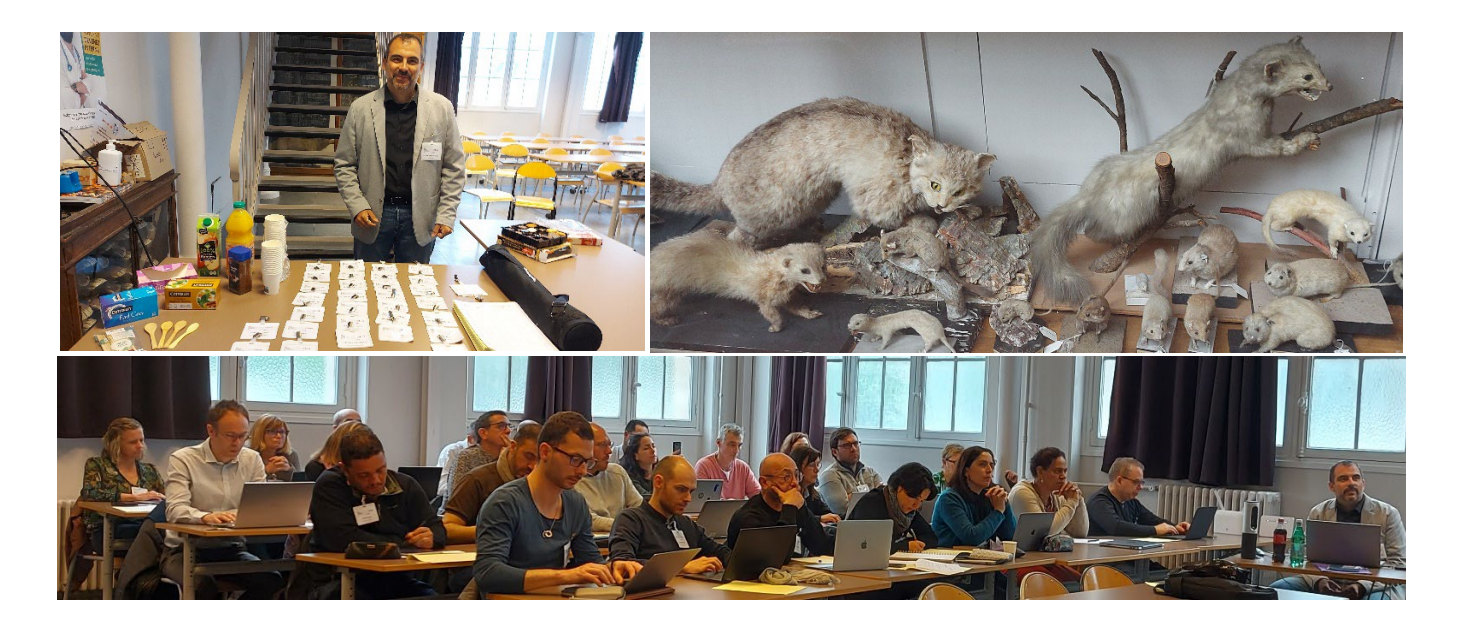

<span id="page-3-1"></span>**Intervention d'Emilie VAN RANTERGHEM – Responsable des usages pédagogiques & de l'animation des réseaux des experts du 2nd degré – Cheffe de projet – Bureau DNE TN3**

# • **Stratégie 2023-2027**

- Constats : une multitude d'acteurs dont il faut mieux développer les actions compétences à développer chez élèves - utilisation numériques à repenser et améliorer - accès inégal au numérique - expérience utilisateur dégradée - système de formation dégradé.
- Cartographie des (très) nombreux acteurs. La coordination doit être renforcée.
	- Défis : renforcée la coopération entre acteurs (nationaux-régionaux) développer les compétences élèves - proposer une offre claire en numérique
	- Développer la robustesse, la sécurité, l'accessibilité, la qualité et l'écoresponsabilité des outils informatiques.
- Vision stratégique : écosystème engagé numérique qui développe la citoyenneté et compétences numériques avec une offre numérique raisonnée, pérenne et inclusive - info ministériel au service de ses utilisateurs.

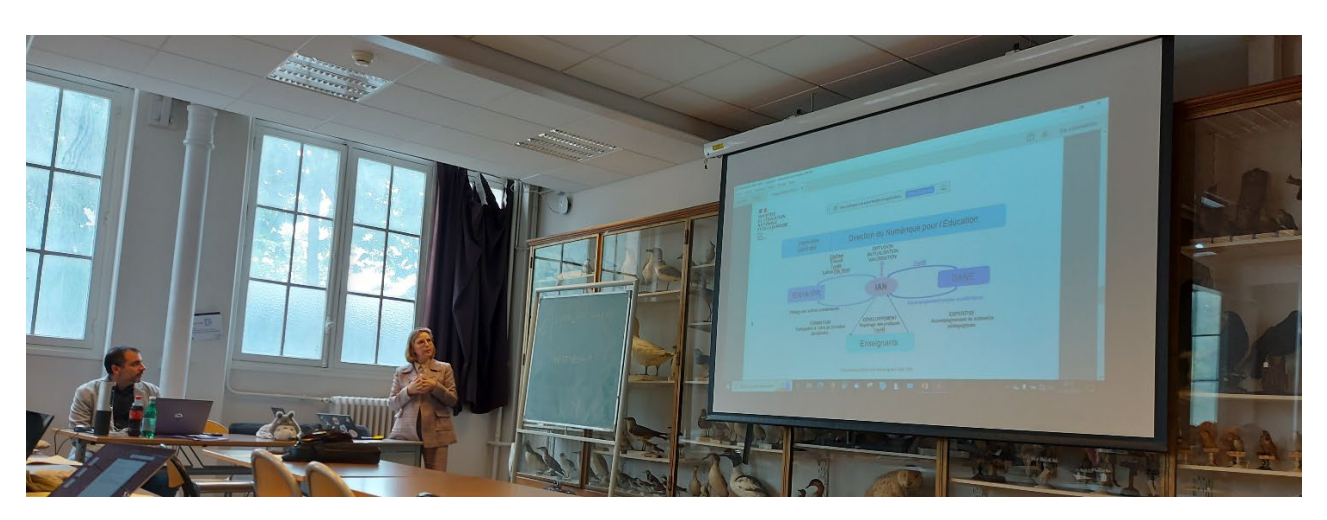

# • **Evolution des missions IAN**

- Des partenaires en académie, au niveau de l'administration centrale, ...
- Travail mené sur les missions et la valorisation des IAN a montré beaucoup de disparités suivant les disciplines et les académies.
- 10 missions nationales ont été établies et présentées aux DRAN et pourront nourrir les lettres de mission.
- Concernant la rémunération/revalorisation/promotion, des propositions ont été faites mais rien n'est tranché.
- Pour accompagnement des IAN : mise en place d'un Kit 007 avec organigramme DGESCO-DNE, présentation du bureau TN3, présentation des experts disciplinaires et transversaux, missions des IAN, présentation Apps.edu, flyer, fiches mémo sur exercer une veille, gérer et animer un compte Twitter, référencer dans ÉduBase, définition des communs numériques.

# • **Questions & remarques :**

- Difficulté à développer PIX dans les établissements et auprès des collègues Un accompagnement est nécessaire : Besoin de vrais parcours disciplinaires en lycée et postbac. Pour que les enseignants s'en emparent en lycée, il faut que l'entrée vers le travail des compétences numériques soit disciplinaire : sinon "pas le temps avec les programmes, ou ce n'est pas mon métier ». Pour mettre en œuvre un parcours PIX disciplinaire : voir avec les experts - se rapprocher auprès des ambassadeurs PIX académiques.
- Inégalités de maintenance des outils dans les outils (décharges IMP absence...) : c'est de la compétence régionale - (décentralisation ne fonctionne pas toujours).

## <span id="page-4-0"></span>**2 Partager & Mutualiser - les TraAM**

## <span id="page-4-1"></span>**2.1.1 Les TraAM en année 2 : présentation des parcours m@gistere (15' par académie)**

**Les TraAM en année 2** impliquent une montée en compétence des équipes engagées : ingénierie de formation à destination des enseignants et expertise technique à développer (construction parcours Magistère, usage H5P...).

**L'objectif de rendu :** un parcours magistère doit avoir une durée de réalisation de 2h maximum pour les enseignants

- − Problématique : comment impliquer les collègues vers des parcours totalement asynchrones ? les intégrer dans des parcours de formation à monter en académie ?
- − Les parcours seront accessibles à tous les enseignants en auto-formation mais aussi mis en avant lors des formations.
- Les parcours appartiennent à la DGESCO donc nécessité de passer par les experts DNE pour pouvoir les adapter (par ex. adaptation pour la ST2S).

<span id="page-4-2"></span>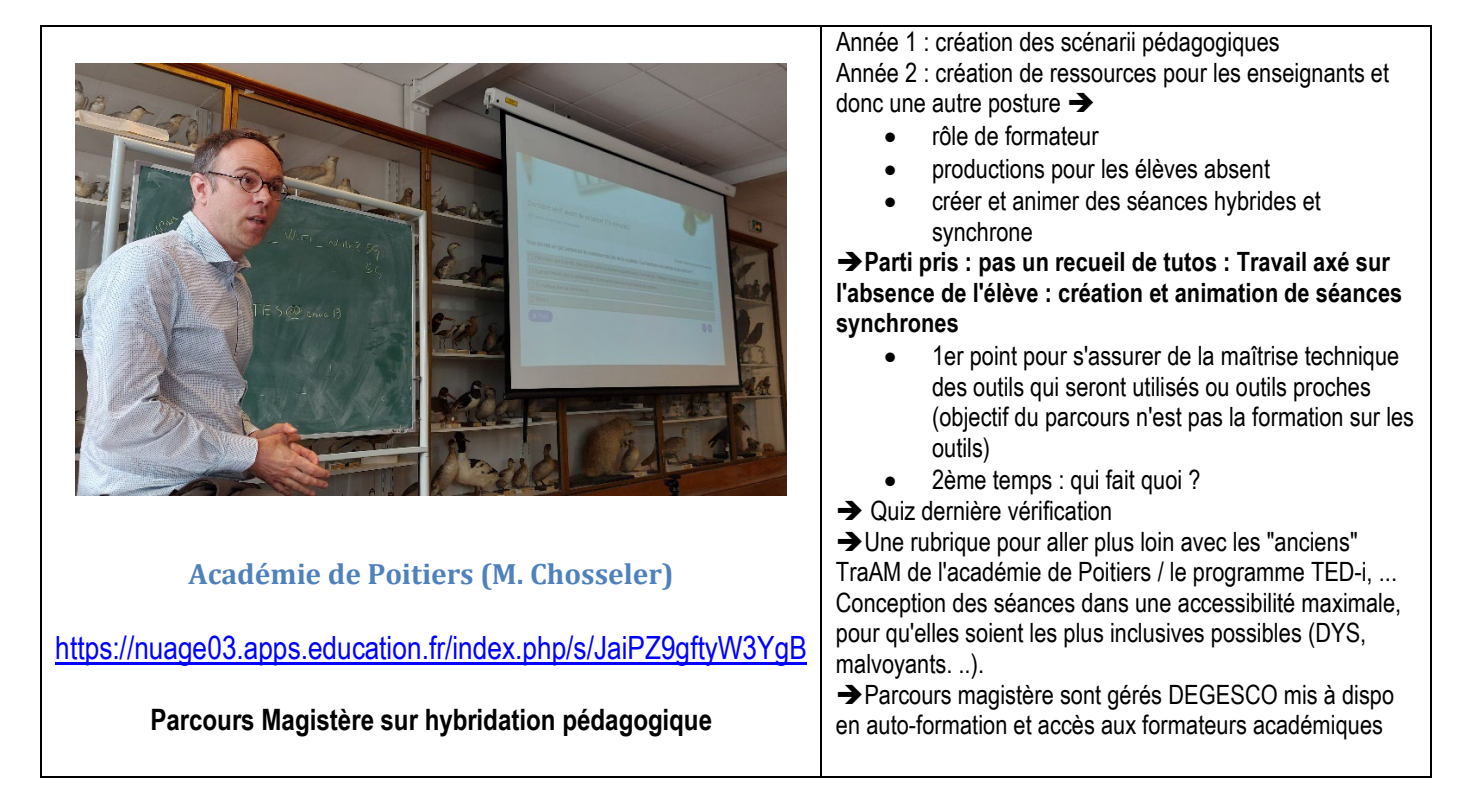

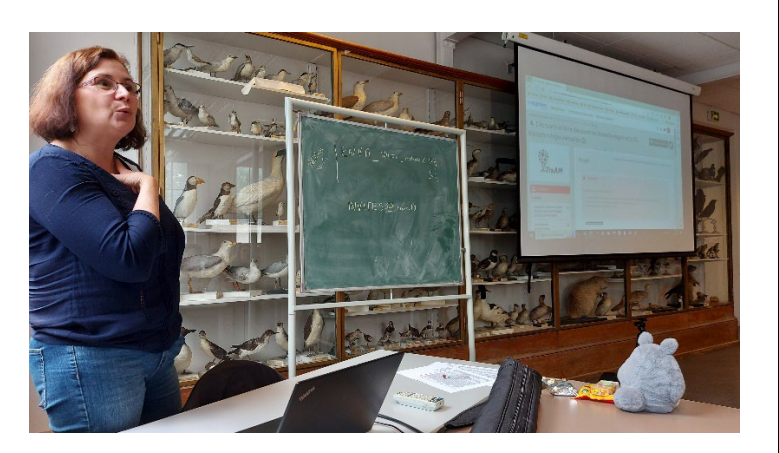

# <span id="page-5-0"></span>**Académie de Versailles (M. Jidenko)**

### **Découvrir et faire découvrir les biotechnologies et la STL Biotechnologie**

- Je découvre les biotechnologies et la STL biotechnologies (livre interactif H5P qui permet la bascule du site académique à m@gistère)
	- o Que sont les biotechnologies ?<br>
	O Pour (re)découvrir des exemple
	- Pour (re)découvrir des exemples d'applications, les objets d'étude et les grands domaines d'intervention
- La place des STL dans l'offre de formation lycée
- La voie technologique en comparaison à la voie professionnelle et la voie générale, en particulier par rapport à la spécialité SVT
- Focus sur la STL biotechnologies pour explorer davantage les spécificités de la formation proposées dans la série.
- Les Poursuites d'études post STL Biotechnologies : pour déconstruire peut-être quelques idées reçues...

**→** Carte de France des académies en mettant des personnes à contacter si souhait de faire des activités en immersion. Liste aussi des pages référençant les établissements STL en France

#### **→ Question : comment apporte-t-on les enseignants tels que les PP de 3ème et de 2de sur ce parcours** ?

- $\checkmark$  Faire le lien avec les actions en établissement de promotion de la section : accueillir les PP en labo et leur proposer le parcours pour approfondir et pour voir avoir des outils de présentation à proposer aux élèves.
- Idem prévoir la même chose pour les ST2S.
- $\checkmark$  Utiliser soutient le magistère pour la présentation des filières au sein des établissements

#### **Contraintes et questions techniques :**

- Faut-il utiliser de préférence H5P pour les sites disciplinaires ? (Pour que ça soit hébergé à l'extérieur et donc accessible hors parcours magistère)
- $\checkmark$  Principaux freins : compétences techniques (travail sur Magistère, H5P, ...)

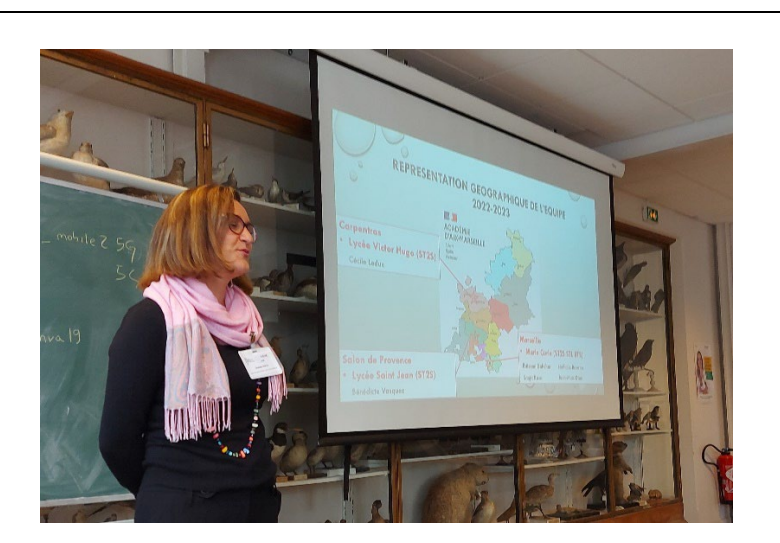

**Académie d'Aix-Marseille (S. Roca)**

<span id="page-5-1"></span><https://nuage03.apps.education.fr/index.php/s/SZP6caqXGi6aZZD>

### **Utiliser la vidéo pour hybrider la formation et développer les compétences des élèves**

Année 2 :

- Volet 1 : Illustrer les différentes modalités d'utilisation des vidéos à travers l'analyse des TraAM
- Volet 2 : Transposer certaines vidéos
- Volet 3 : Se former à la création de vidéos

 $\rightarrow$  Idée de départ : quider les collègues pour trouver les vidéos existantes et les réinvestir (outils montage vidéo)

→ Liens vers clés pour droits à l'image et droits à la voix

<span id="page-6-0"></span>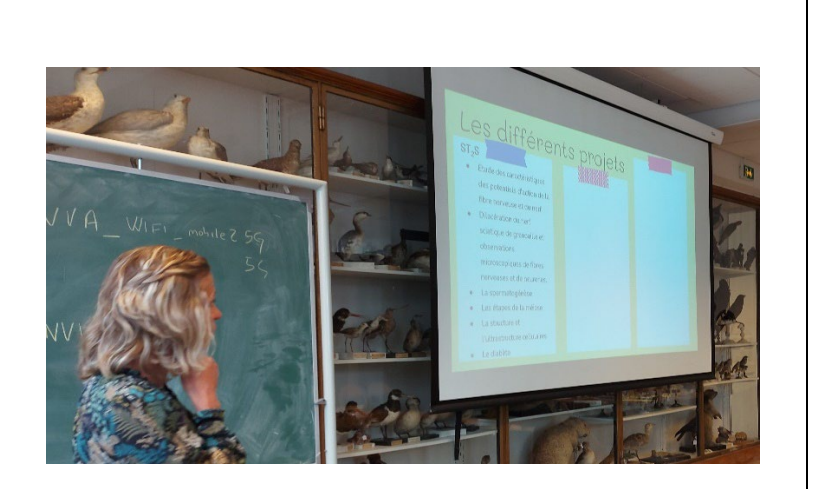

# **Académie de Montpellier (S. Ginjibre)**

# <span id="page-6-1"></span><https://nuage03.apps.education.fr/index.php/s/QQgawXYpFnBReja>

# **Hybridation pédagogique, vers de nouvelles modalités d'apprentissage, d'évaluation et de certification des élèves**

Les enseignants (que ce soit en ST2S, STL ou même BTS) ont partagé leurs expériences, et ont élaboré différents scénarii permettant d'intégrer le numérique au sein de la classe ou à distance. Les TraAM se révèlent très différents, tant au niveau des sujets abordés, que du public concerné ou encore des compétences numériques sollicitées

# • **TraAM en ST2S**:

- Etude des caractéristiques des potentiels d'action de la fibre nerveuse et du nerf
- Dilacération du nerf sciatique de grenouille et observations microscopiques de fibres nerveuses et de neurones.
- La spermatogénèse
- Les étapes de la méiose
- La structure et l'ultrastructure cellulaires
- Le diabète

### • **TraAM en STL**:

- Amplification d'un gène de résistance à un antibiotique par PCR
- Grandeurs et conversions
- Etude des paramètres influençant la vitesse initiale d'une réaction enzymatique

### • **TraAM en BTS (ABM et biotech):**

- L'hémoculture au laboratoire d'analyses médicales
- La spectrométrie de masse MALDI-TOF au service de l'identification en microbiologie
- Les arcanes de l'hémogramme automatisé
- Structure, classification et propriétés des acides aminés
- $\checkmark$  Les techniques chromatographiques

# [https://pedagogie.ac](https://pedagogie.ac-montpellier.fr/discipline/biochimie-genie-technologique)[montpellier.fr/discipline/biochimie-genie](https://pedagogie.ac-montpellier.fr/discipline/biochimie-genie-technologique)[technologique](https://pedagogie.ac-montpellier.fr/discipline/biochimie-genie-technologique)

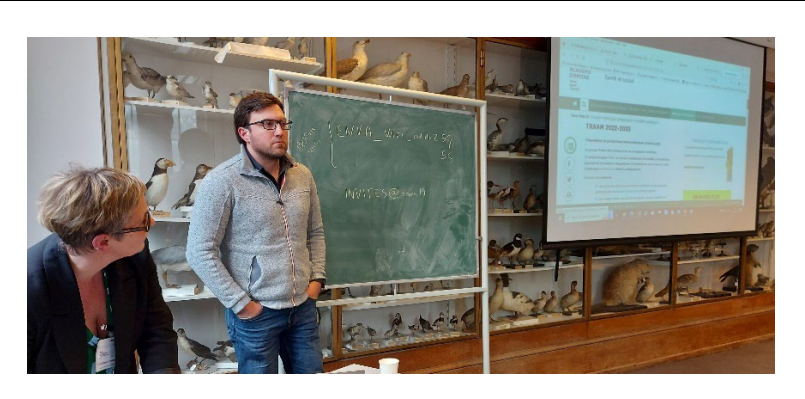

<span id="page-6-2"></span>**Académies d'Amiens & Lille (S. Dinnat & M. Gobert)**

L'enseignement hybride et à distance a ouvert de nouvelles perspectives en matière d'utilisation des outils et des compétences numériques. Cette évolution a conduit les équipes pédagogiques à repenser leurs méthodes d'enseignement et à développer des scénarios qui intègrent à la fois les compétences disciplinaires traditionnelles et les compétences numériques essentielles.

Dans cette optique, l'accent est mis sur l'intégration harmonieuse de l'apprentissage numérique en classe, en utilisant notamment la certification PIX.

• Parcours hybride en BTS SP3S - plateforme de continuité pédagogique en 1ère et Tale STSS - classe inversée en 1stss - évaluation de compétences transversales en STSS - EG en STSS

 [http://sante-social.ac-amiens.fr/302-traam-](http://sante-social.ac-amiens.fr/302-traam-2022-2023.html)[2022-2023.html](http://sante-social.ac-amiens.fr/302-traam-2022-2023.html)

- Parcours en STL (BBB) et ST2S (C-BPH)
- $\rightarrow$  [https://pedagogie.ac-lille.fr/biotechnologies](https://pedagogie.ac-lille.fr/biotechnologies-genie-biologique/traam-2022-2023/)[genie-biologique/traam-2022-2023/](https://pedagogie.ac-lille.fr/biotechnologies-genie-biologique/traam-2022-2023/)

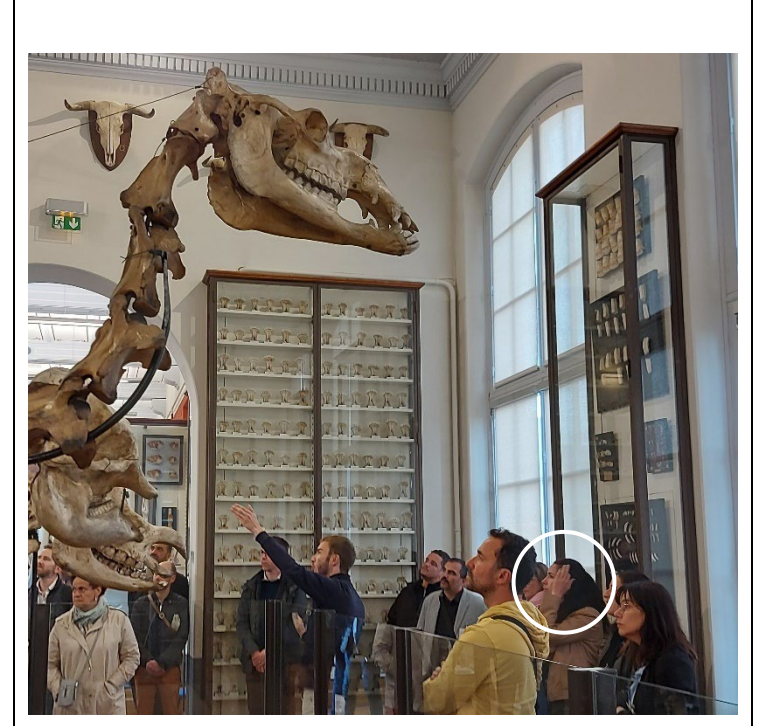

# <span id="page-7-0"></span>**Académie de Grenoble (C. Auziol)**

[https://sti-biotechnologies-pedagogie.web.ac](https://sti-biotechnologies-pedagogie.web.ac-grenoble.fr/enseigner-en-stl-biotechnologies)[grenoble.fr/enseigner-en-stl-biotechnologies](https://sti-biotechnologies-pedagogie.web.ac-grenoble.fr/enseigner-en-stl-biotechnologies)

#### **TraAM 1 : Applis d'apprentissage TraAM Biologie STL/ST2S H5P Learning Apps | Biotechnologies - ST2S**

Ce travail visait à créer et regrouper des ressources H5P pour permettre à l'élève de réviser les notions de biologie des programmes de STL et ST2S.

Quand ces ressources sont intégrées dans un cours Moodle/éléa l'enseignant peut suivre l'avancement des élèves, et obtenir un feedback sur les apprentissages en cours.

[https://sti-biotechnologies-pedagogie.web.ac-grenoble.fr/traam](https://sti-biotechnologies-pedagogie.web.ac-grenoble.fr/traam-biologie-stlst2s-h5p-learning-apps)[biologie-stlst2s-h5p-learning-apps](https://sti-biotechnologies-pedagogie.web.ac-grenoble.fr/traam-biologie-stlst2s-h5p-learning-apps)

### **TraAM 2 : TraAM Révision des techniques de biotechnologies | Biotechnologies - ST2S**

Ce travail visait à créer un parcours Moodle/Elea compagnon de l'élève dans son apprentissage des techniques de biotechnologies en STL.

Il peut être utilisé en classe, hors la classe, pour les élèves absents, pour différentier, pour réviser …

Il propose des vidéos de techniques ou de méthodologie, des exercices corrigés et/ou interactifs, des fiches techniques et de synthèse. Une partie des ressources a été créée pour le TraAM, l'autre est issue d'une mutualisation nationale.

[https://sti-biotechnologies-pedagogie.web.ac-grenoble.fr/traam](https://sti-biotechnologies-pedagogie.web.ac-grenoble.fr/traam-revision-des-techniques-de-biotechnologies)[revision-des-techniques-de-biotechnologies](https://sti-biotechnologies-pedagogie.web.ac-grenoble.fr/traam-revision-des-techniques-de-biotechnologies)

*Toutes les ressources sont utilisables de façon granulaire. Les ressources sont partagées CC-BY-SA-NC, dans des formats modifiables et réutilisables par les enseignants.*

# <span id="page-7-1"></span>**3 Partager & Mutualiser - les Session(s) des Académies**

<span id="page-7-2"></span>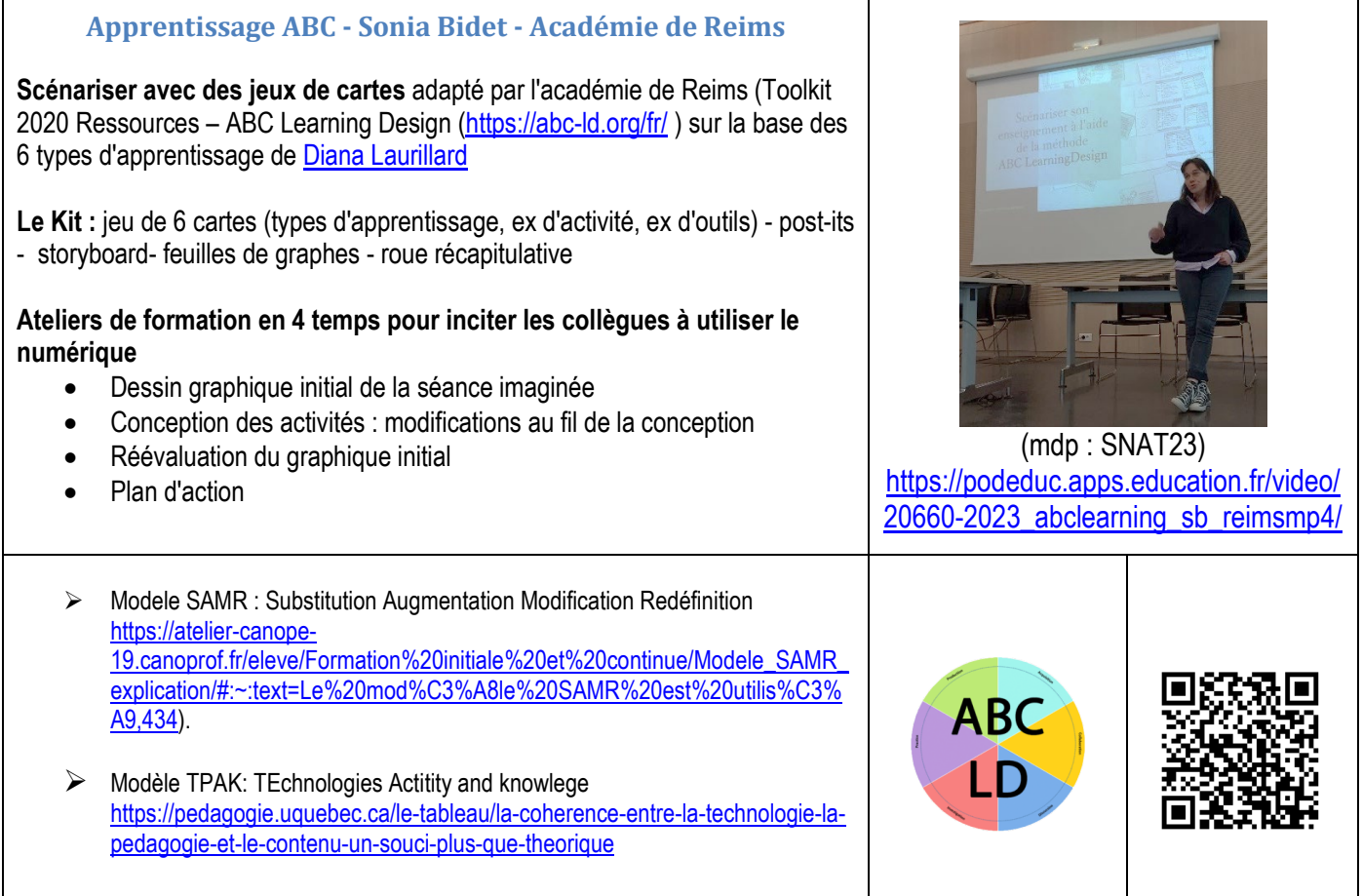

# <span id="page-8-0"></span>**Réalité augmentée – Pierre-Yves Guillaume - Académie de Lyon**

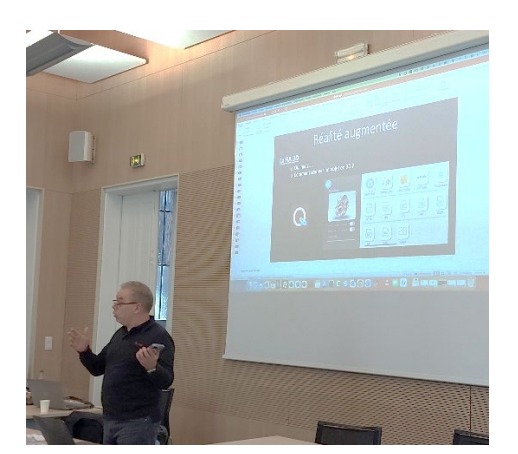

(mdp : SNAT23) [https://podeduc.apps.education.fr/video/20695-](https://podeduc.apps.education.fr/video/20695-2023_realiteaugmentee_pyg_lyonmp4/) 2023 realiteaugmentee pyg\_lyonmp4/

Le principe est l'ajout d'un élément numérique sur une image ou carte visée par la caméra d'un smartphone ou tablette.

- **La RA 2D**
- [www.eyejack.io](http://www.eyejack.io/) qui permet grâce à un QR code accéder à un visuel en ligne qui se superpose.
- haloar.app appel d'une image, d'un texte, vidéo... toujours en 2D
- Mirage Make, toujours 2D, [https://mirage.ticedu.fr](https://mirage.ticedu.fr/) dispose d'une synthèse vocale pour les protocoles par exemple pour les élèves en situation de handicap.
- Présentation [: https://biomicrobio.fr/animation2/AR/RA-presention-seminaireV2.pdf](https://biomicrobio.fr/animation2/AR/RA-presention-seminaireV2.pdf)
- exemple de fichier .usdz : <https://biomicrobio.fr/animation2/AR/NewQlone5.usdz>
- exemple de fichier . reality [: https://biomicrobio.fr/animation2/AR/crane-legende.reality](https://biomicrobio.fr/animation2/AR/crane-legende.reality)
- exemple de fichier .obj avec les fichiers textures
- : <https://biomicrobio.fr/animation2/AR/test-obj.zip>

# • **La RA 3D**

- V Foxa[r https://foxar.fr](https://foxar.fr/)<br>V OI one https://www.g
- QLone<https://www.qlone.pro/> (gratuit)
- $\checkmark$  Pour la lecture de fichiers de réalité augmentée 3D : Adobe Aéro : [https://www.adobe.com/fr/products/aero.ht](https://www.adobe.com/fr/products/aero.html) [ml](https://www.adobe.com/fr/products/aero.html)

→ En fait les fichiers. USDZ sont spécifiques à Apple. Par contre les fichiers .obj sont possibles. Qlone peut générer un fichier .obj. Pour les lire sur Androïd utiliser ARCore de Google [: https://developers.google.com/ar?hl=fr](https://developers.google.com/ar?hl=fr)

**→ Qlone pour scanner des objets avec le** smartphone et créer son propre modèle de RA exportable en fichier .STL, .OBJ, .HTML, .FBX ou encore .USDZ

**→** Visualisation en réalité augmentée de toutes les molécules indexées sur la Protein Data Bank

: <https://mtzgroup.github.io/molar/>

[https://apps.apple.com/fr/app/molar-augmented](https://apps.apple.com/fr/app/molar-augmented-reality/id1559504847)[reality/id1559504847](https://apps.apple.com/fr/app/molar-augmented-reality/id1559504847)

*Pour réaliser des capsules : lien vers une app glide pour présenter l'ensemble des apps intéressantes [https://num-biotech.glideapp.io](https://num-biotech.glideapp.io/)*

[https://nuage03.apps.education.fr/index.php/s/C](https://nuage03.apps.education.fr/index.php/s/CYBtmdKAfEtrqMf) [YBtmdKAfEtrqMf](https://nuage03.apps.education.fr/index.php/s/CYBtmdKAfEtrqMf)

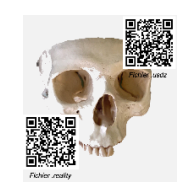

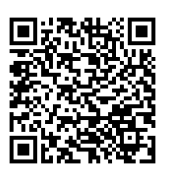

<span id="page-8-1"></span>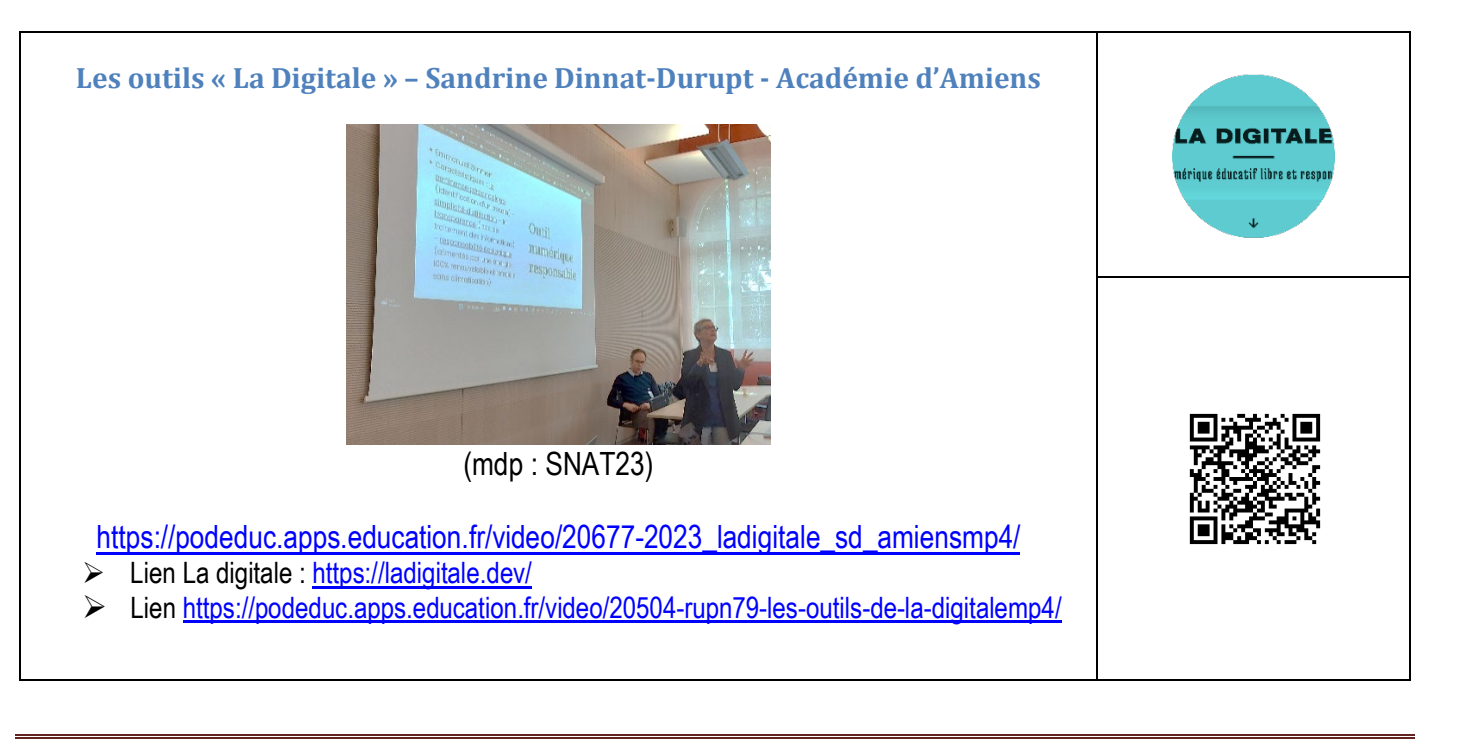

<span id="page-9-0"></span>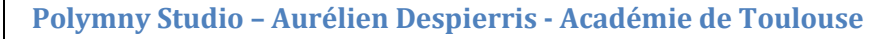

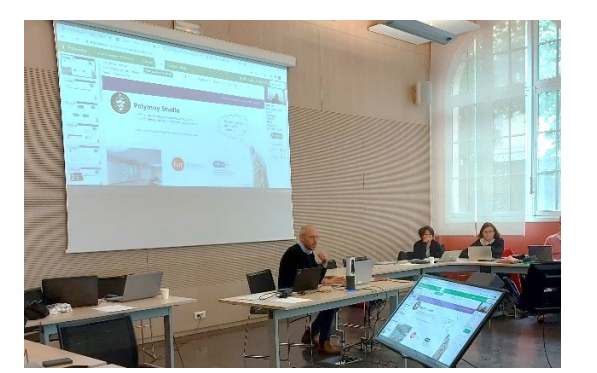

(mdp : SNAT23) [https://podeduc.apps.education.fr/video/20665-](https://podeduc.apps.education.fr/video/20665-2023_polymny_ad_toulousemp4/) [2023\\_polymny\\_ad\\_toulousemp4/](https://podeduc.apps.education.fr/video/20665-2023_polymny_ad_toulousemp4/)

- Lien Polymny :<https://polymny.studio/>
- Lien vers tuto Active Presenter [http://www.pedagogie.ac-aix](http://www.pedagogie.ac-aix-marseille.fr/jcms/c_10701982/fr/tutoriel-prise-en-main-active-presenter)[marseille.fr/jcms/c\\_10701982/fr/tutoriel-prise-en-main-active-presenter](http://www.pedagogie.ac-aix-marseille.fr/jcms/c_10701982/fr/tutoriel-prise-en-main-active-presenter)

<span id="page-9-1"></span>**Moodle & Eléa - Camille Auziol & Gil Voge - Académie de Grenoble :**

(mdp : SNAT23) [https://podeduc.apps.education.fr/video/20731-](https://podeduc.apps.education.fr/video/20731-2023_eleamoodle_cagv_grenoblemp4/) 2023 eleamoodle cagy grenoblemp4/

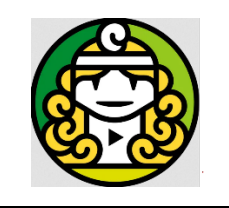

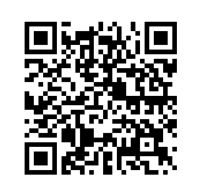

#### • **Intérêt pour les élèves** : Continuité lycée à enseignement supérieur - Login unifié (Educonnect) : respect du cadre RGDP et pas de zapping d'une plateforme à l'autre - Compatible tous systèmes - Accès H24 7/7 au cours - Répétition à volonté (accès libre ou avec suivi) - Activités d'entrainement avec feedback immédiat - Ateliers d'évaluation entre pairs

• Un outil de capsule très simple et accessible à tout le monde. • À partir d'une présentation de

diapositive en pdf faire une vidéo

• Permet de faire du chapitrage • Edition possible d'un prompteur • Si tu modifies, le lien ne change pas/ possibilité de dupliquer

**→** Négociation en cours pour être

inclus dans les apps.edu

• **Inconvénients ?**

Application fortement typée paramétrage avec une interface parfois un peu déroutante mais en progrès.

Pas accessibles à des partenaires hors-EN Cadre graphique assez contraint

#### **ELEA. = convergence vers un Moodle national en cours de**

**déploiement** (convergence des plugins, des versions) proposant des "gabarits de parcours" et une interface simplifiée. -Versailles depuis 2016 -2023-2024 académies pilotes -2025 toutes les académies

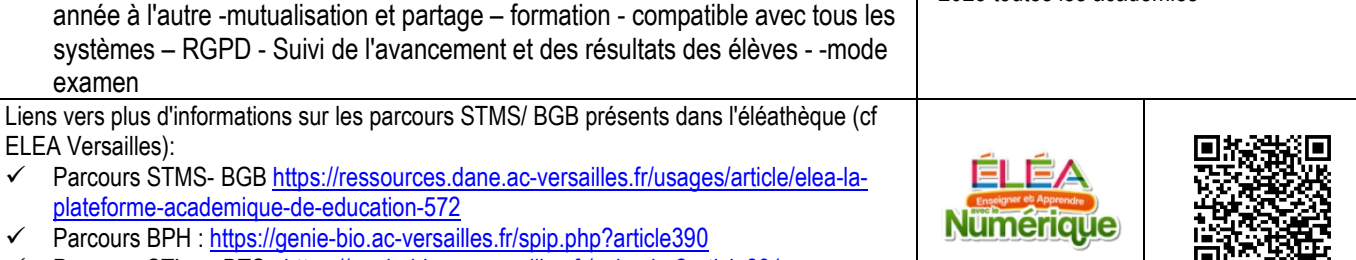

Parcours STL ou BTS :<https://genie-bio.ac-versailles.fr/spip.php?article391>

Eléa un commun numérique : Logiciels libres et gratuits  $\rightarrow$  Pérennité

• **Intérêt pour les enseignants** : pérennité - exportable - réutilisable d'une

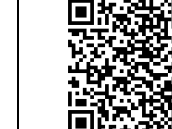

# <span id="page-10-0"></span>**Accompagner le collectif - M. Chosseler - Académie de Poitiers & S. Dinnat - Académie d'Amiens**

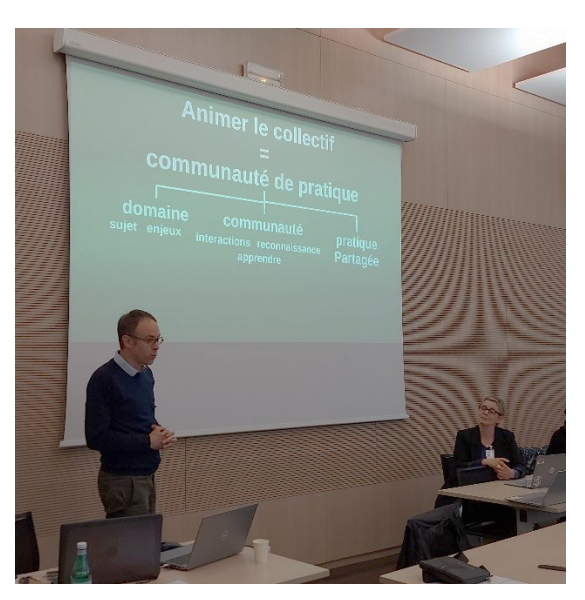

# <https://nuage03.apps.education.fr/index.php/s/yZGfq9PkSoppazS>

- Les freins à l'animation d'un collectif : mailing liste non lue, lettre non lue, pas de site, pas de date commune pour travailler, public désigné peu intéressé en formation  $\rightarrow$  les IANS qui animent une formation = animation par un enseignant vers d'autres enseignants : Communauté de pratique
- **Qu'est ce qui permet d'engager les collègues dans une entreprise commune qui débouche sur une production ?** C'est la socialisation, l'envie d'être ensemble.

→ Le IAN est là essentiellement pour gérer la socialisation et donc gérer un groupe (ref. la communauté de pratique selon Etienne Wenger)

- Scénariser le fonctionnement du collectif (faire émerger des idées, confronter les expériences, mutualiser, rechercher le consensus..., fixer calendrier et rituels). Ne peut/doit pas imposer un programme (respect de l'esprit de communauté de pratiques)
- Poser le cadre et rendre explicites les règles de fonctionnement (non jugement, pas d'évaluation, parler en son nom, etc.)

→ Pas de nécessité que tout le monde s'engage à la même hauteur, de la même manière et de la même intensité, et le dire clairement, aider à définir des "bancs" = personnes qui observent avant de participer) Ex de technique d'animation : world café Source : compilation de facilitation 110 bis

- **Les pièges de l'accompagnement :**
	- Les problèmes technicoadministratifs
	- Les problèmes liés à l'engagement des collègues
	- Et ceux dans lesquels nous, IAN, on peut tomber : se positionner en tant que "policier" ou "superhéros", laisser les participants faire évoluer les objectifs, vendre du rêve = tout est possible, le réalisme (contraintes qui nous sont imposées quotidiennement), l'expert : nous ne sommes pas celui qui valide= l'expert

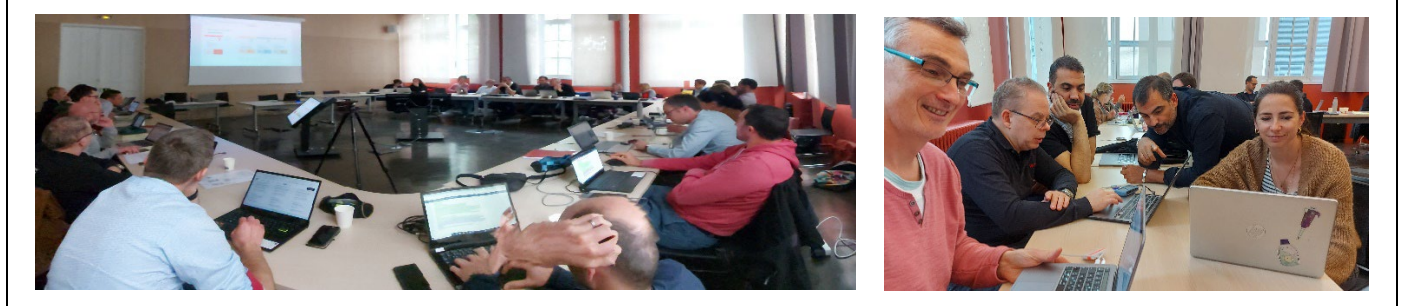

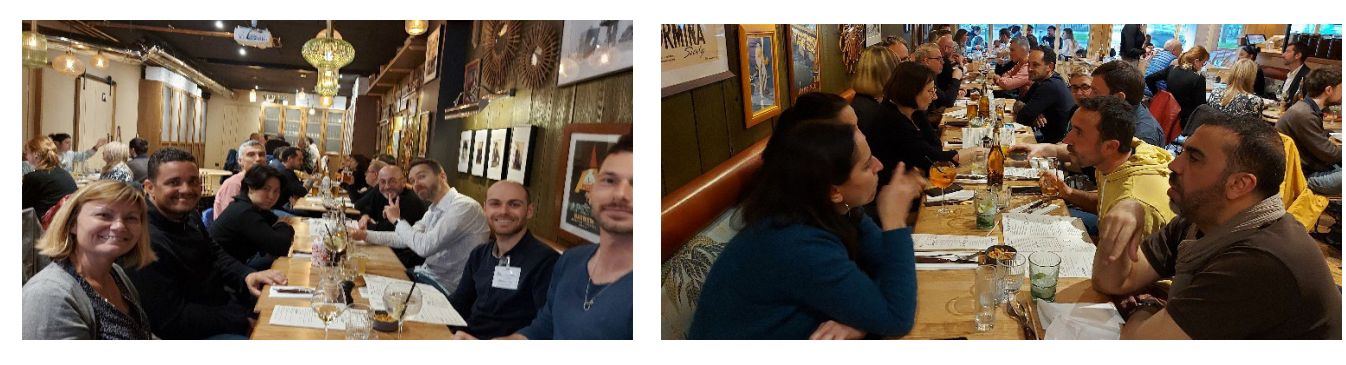

<span id="page-11-0"></span>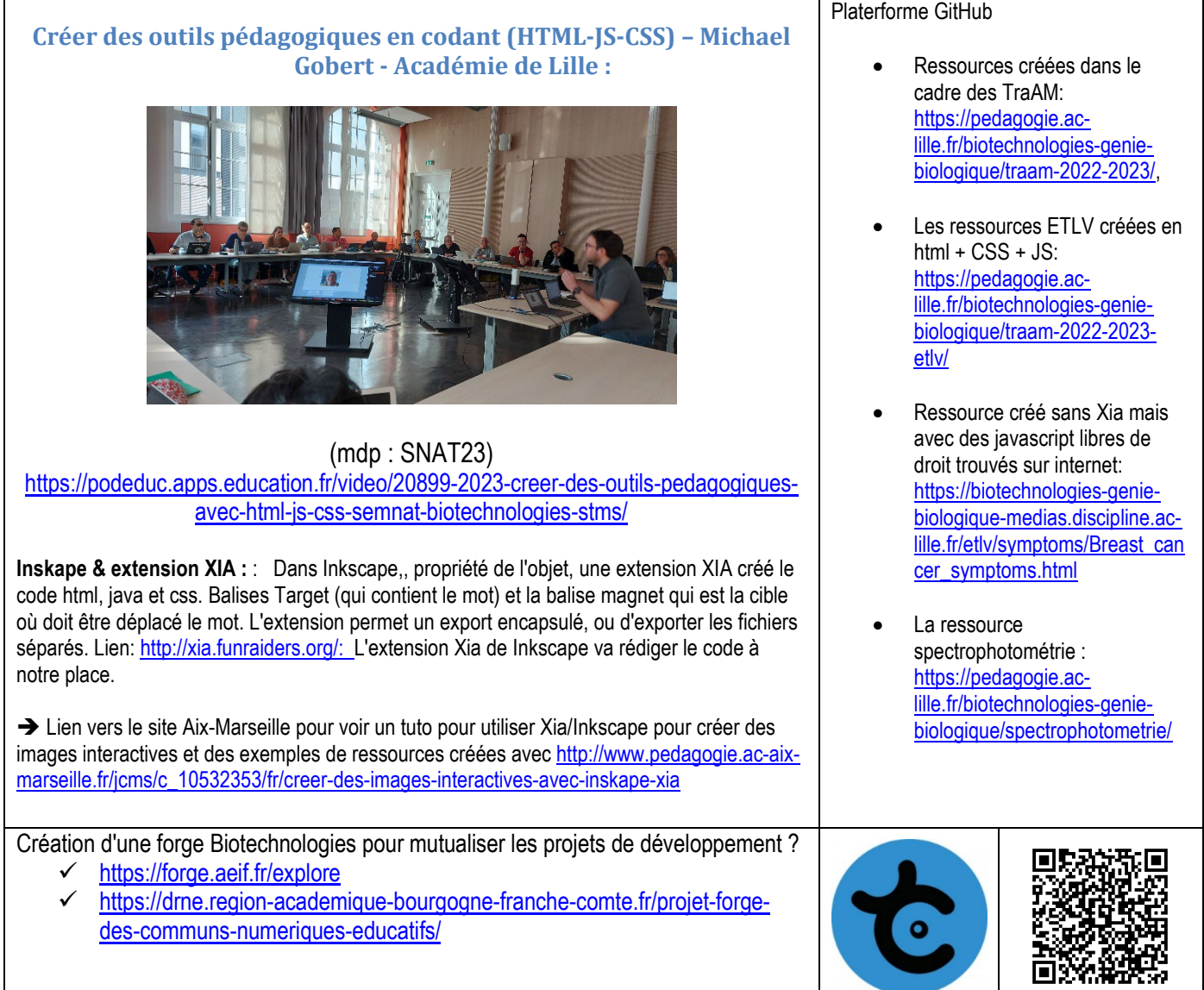

# <span id="page-11-2"></span><span id="page-11-1"></span>**4 La Recherche & La Feuille de Route Numérique**

**« Soutenir le développement des communs numériques » Alexis Kauffmann - chef de projet logiciels et ressources éducatives libres DNE TN**

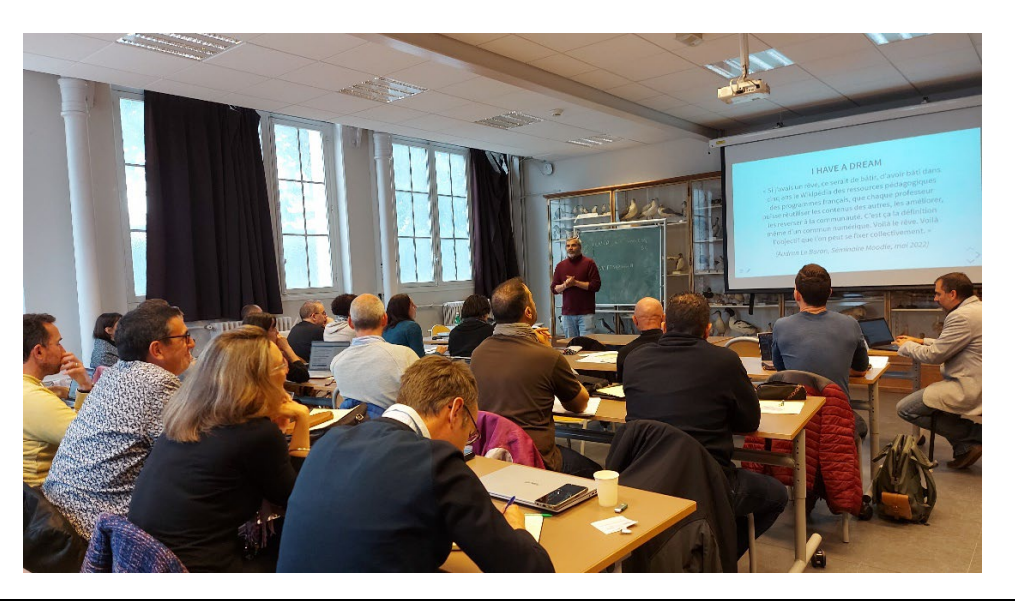

- **Définition du MENJ : "Ensemble de ressources numériques produites et gérées par une communauté. Par nature, ils sont partagés et collectifs."**
- **Définition de l'ANCT** : ressource produite et/ou entretenue collectivement par une communauté d'acteurs hétérogènes, et gouvernée par des règles qui assurent son caractère collectif et partagé. Il est dit numérique lorsque la ressource est dématérialisée : logiciel de donnée, contenu numérique…

**3 piliers** : ressources partagées - communauté - gouvernance

- Exemples de communs numériques. : Linux, open street map, wikipédia,
- Intérêts pour l'éducation : compétences (faire ensemble), collaboration, confiance (stabilité du service car le modèle limite les risques de fermeture), engagement, pérennité, souveraineté, sobriété, Interopérabilité.
- **→ Coexistence de différents modèles économiques au MENJ**
- France Diplomatie : [https://www.diplomatie.gouv.fr/fr/politique-etrangere-de-la-france/diplomatie-numerique/blog-de-l](https://www.diplomatie.gouv.fr/fr/politique-etrangere-de-la-france/diplomatie-numerique/blog-de-l-equipe/article/les-communs-au-service-d-un-modele-europeen-de-souverainete-numerique-non)[equipe/article/les-communs-au-service-d-un-modele-europeen-de-souverainete-numerique-non](https://www.diplomatie.gouv.fr/fr/politique-etrangere-de-la-france/diplomatie-numerique/blog-de-l-equipe/article/les-communs-au-service-d-un-modele-europeen-de-souverainete-numerique-non)
- ONU : <https://www.un.org/techenvoy/fr/global-digital-compact>
- ONU + ODD :<https://www.un.org/sustainabledevelopment/fr/>
- $\sum_{n=1}^{\infty} \frac{DINUM \cdot \frac{https://www.numerique.gov.fr/publications/plan-action-logicels-libres-communs-numeriques/  
ESP: https://www.nonseinementeun. recherche.gov.fr/frule, plan. *neïn*al pour la science ouverte 2021$
- ESR [:https://www.enseignementsup-recherche.gouv.fr/fr/le-plan-national-pour-la-science-ouverte-2021-2024-vers-une](https://www.enseignementsup-recherche.gouv.fr/fr/le-plan-national-pour-la-science-ouverte-2021-2024-vers-une-generalisation-de-la-science-ouverte-en-48525)[generalisation-de-la-science-ouverte-en-48525](https://www.enseignementsup-recherche.gouv.fr/fr/le-plan-national-pour-la-science-ouverte-2021-2024-vers-une-generalisation-de-la-science-ouverte-en-48525)
- > UNESCO: <https://www.unesco.org/fr/legal-affairs/recommendation-open-educational-resources-oer> (recommandation sur les REL)

#### **Stratégie du MENJ 2023-2027 : 4 axes dont :**

- o Axe 3 : une communauté éducative soutenue par une offre numérique raisonnée, pérenne et inclusive. Levier 2.3 soutenir le développement des communs numériques
- $\circ$  Axe 2 : un enseignement du numérique qui développe la citoyenneté et les compétences  $\rightarrow$  la charte pour l'éducation à la culture et à la citoyenneté numériques [: https://eduscol.education.fr/3730/charte-pour-l-education-la-culture-et-la](https://eduscol.education.fr/3730/charte-pour-l-education-la-culture-et-la-citoyennete-numeriques)[citoyennete-numeriques](https://eduscol.education.fr/3730/charte-pour-l-education-la-culture-et-la-citoyennete-numeriques)

→ 4 exemples : Bigbluebutton (société canadienne) - Moodle (fondation australienne) décliné en ELEA Moodle - Magistère Visio-agents et classe virtuelle  $\rightarrow$  l'Education Nationale joue aussi un rôle de contributeur / mutualisation à l'échelle des différents ministères

### **Les forges :**

- La forge des communs numérique éducatif : espace pour déposer des applis proposées par des collègues et des projets : comme monoral.net [\(https://www.mon-oral.net/\)](https://www.mon-oral.net/)
- Polymny :<https://polymny.studio/>
- La forge [: https://forge.aeif.fr/framaka/que-la-forge-soit-avec-toi](https://forge.aeif.fr/framaka/que-la-forge-soit-avec-toi) site qui regroupe les codes des enseignants qui programment.
- Vikidia équivalent de Wikipédia pour le jeune public. :<https://fr.vikidia.org/wiki/Vikidia:Accueil>

### **Remarques et liens :**

- La journée du libre éducatif : acculturer, animer, participer : à Rennes, cette année, 1ère édition : [https://www.ac-rennes.fr/journee](https://www.ac-rennes.fr/journee-du-libre-educatif-soutenir-le-developpement-des-communs-numeriques-dans-l-education-123734#:%7E:text=Vendredi%207%20avril%202023%20%C3%A0%209h30&text=Cette%20journ%C3%A9e%20a%20pour%20objectif,utiles%20%C3%A0%20la%20communaut%C3%A9%20scolaire)[du-libre-educatif-soutenir-le-developpement-des-communs-numeriques-dans-l-education-](https://www.ac-rennes.fr/journee-du-libre-educatif-soutenir-le-developpement-des-communs-numeriques-dans-l-education-123734#:%7E:text=Vendredi%207%20avril%202023%20%C3%A0%209h30&text=Cette%20journ%C3%A9e%20a%20pour%20objectif,utiles%20%C3%A0%20la%20communaut%C3%A9%20scolaire)[123734#:~:text=Vendredi%207%20avril%202023%20%C3%A0%209h30&text=Cette%20journ%C3%A9e%20a%20pour%20objec](https://www.ac-rennes.fr/journee-du-libre-educatif-soutenir-le-developpement-des-communs-numeriques-dans-l-education-123734#:%7E:text=Vendredi%207%20avril%202023%20%C3%A0%209h30&text=Cette%20journ%C3%A9e%20a%20pour%20objectif,utiles%20%C3%A0%20la%20communaut%C3%A9%20scolaire) [tif,utiles%20%C3%A0%20la%20communaut%C3%A9%20scolaire.](https://www.ac-rennes.fr/journee-du-libre-educatif-soutenir-le-developpement-des-communs-numeriques-dans-l-education-123734#:%7E:text=Vendredi%207%20avril%202023%20%C3%A0%209h30&text=Cette%20journ%C3%A9e%20a%20pour%20objectif,utiles%20%C3%A0%20la%20communaut%C3%A9%20scolaire)
- Rédaction de collections numériques qui viennent compenser le manque d'ouvrage papier  $\rightarrow$  <https://spcl.ac-montpellier.fr/moodle/> Beaucoup de ressources d'ÉduBase sont sans mention de licence  $\rightarrow$  Choix des licences libres pour publication ÉduBase : <https://creativecommons.org/licenses/?lang=fr-FR>

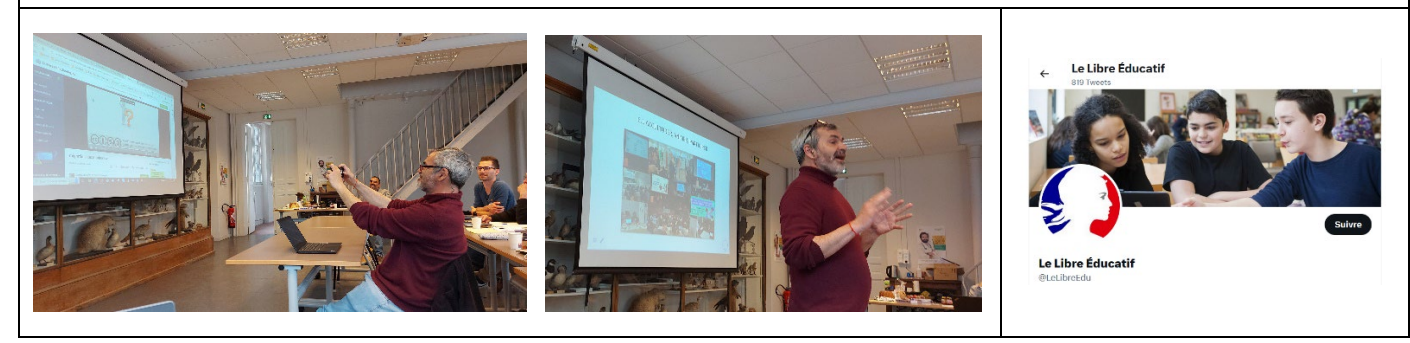

**MENJS – DNE – TN3 Page** 13

## <span id="page-13-0"></span>**« Les hybridations & les pédagogies » Luis Galindo – Directeur du Laboratoire d'Innovation et de Ressources en Education – LIRE – à France Education International**

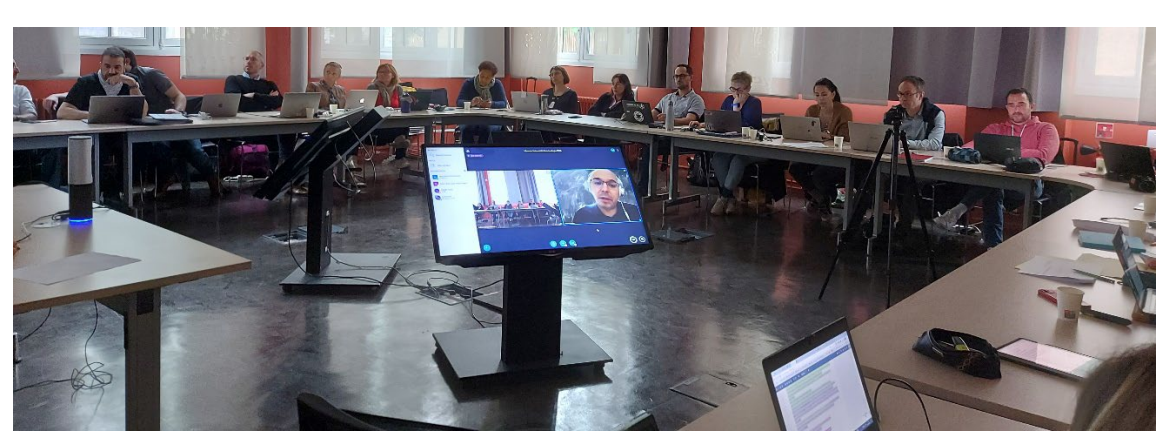

# <https://nuage03.apps.education.fr/index.php/s/mzdJatX3GyDRXn4>

## • **Définition d'Hybridation(s) :**

- $\checkmark$  Questionnaire hybridation ou pas?
	- Cours classique mais en ligne : majoritairement pas hybridation
	- Cours en groupe : majoritairement pas hybridation
	- Vidéos théoriques avant expérimentation : majoritairement hybridation
	- Expérience ChatGPT/ enseignant mentor qui guide : majoritairement hybridation
	- → Pas de de bonnes ou mauvaises réponses, interrogation différentes chercheurs français pour essayer de définir le terme "hybridation".
- $\checkmark$  Le terme anglo-saxon Blended learning = hybridation : il s'agit essentiellement de l'idée de combiner des éléments qui sont à la fois proches et différents entre eux  $\rightarrow$  3 concepts au départ et leur combinaison :
	- en ligne/présentiel ;
	- de supports de diffusion
	- des méthodes d'enseignement

• **2012 : modalité de "classe inversée" basée sur la combinaison ligne/présentiel**

- $\checkmark$  La difficulté est la capacité de l'enseignant à s'adapter à différent contextes.
- Référence à André Tricot travail "Présence vs distance" et à Marcel Lebrun "L'apprentissage hybride n'est pas uniquement la juxtaposition d'une activité en présentiel et d'une activité à distance" : définition de 5 facettes pour concevoir un dispositif hybride (ressources, stratégies, méthodes, acteurs combinés pur atteindre un but).
- Classe inversée par Marcel Lebrun :<https://www.youtube.com/watch?v=6ymOLTzqEaY>
- D'autres chercheurs ajoutent des dimensions d'espace de méthode... donc un élargissement de la définition d'hybridation.
- **2016 : formation partagée entre distance et présence :** Vidéo canopé : présence à distanc[e https://www.reseau](https://www.reseau-canope.fr/notice/le-concept-de-presence-a-distance.html#:%7E:text=Elle%20pr%C3%A9cise%20que%20la%20pr%C3%A9sence,au%20sein%20d)[canope.fr/notice/le-concept-de-presence-a](https://www.reseau-canope.fr/notice/le-concept-de-presence-a-distance.html#:%7E:text=Elle%20pr%C3%A9cise%20que%20la%20pr%C3%A9sence,au%20sein%20d)[distance.html#:~:text=Elle%20pr%C3%A9cise%20que%20la%20pr%C3%A9sence,au%20sein%20d'une%20classe.](https://www.reseau-canope.fr/notice/le-concept-de-presence-a-distance.html#:%7E:text=Elle%20pr%C3%A9cise%20que%20la%20pr%C3%A9sence,au%20sein%20d)
- **Définition (2021)** : **l'apprentissage hybride** va nous permettre d'associer les personnes, les espaces, les ressources, les technologies et les processus d'une manière plus contextualisée. Les besoins et les contextes des personnes informes sur l'espace qui sera pertinent pour l'apprentissage, sur les types de ressources qui peuvent être mobilisé.

Projet européen  $\rightarrow$  travail d'équipe sur la création d'un outil  $\rightarrow$  jeu de carte  $\rightarrow$  conceptions d'activités : acquisition des compétences / renforcement des compétences / évaluation des compétences : Nom de l'outil **HYBRED** > [https://digital-skills](https://digital-skills-jobs.europa.eu/en/inspiration/resources/future-classroom-toolkit)[jobs.europa.eu/en/inspiration/resources/future-classroom-toolkit](https://digital-skills-jobs.europa.eu/en/inspiration/resources/future-classroom-toolkit) et Outils de scénarisation: : lien =<https://fcl.eun.org/>

<span id="page-14-1"></span><span id="page-14-0"></span>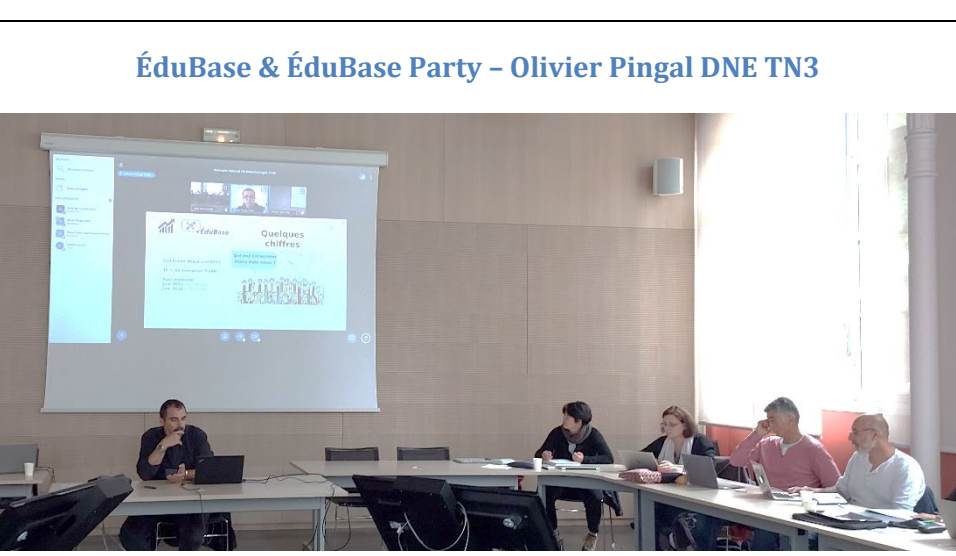

<https://nuage03.apps.education.fr/index.php/s/q8dTjkrBDr56gd2>

### • **Présentation :**

- 20 disciplines dont la Biotechnologie/STMS : 540 fiches dont 35% de scénario traAM
- 750 fiches en 2020 : diminution pour aller vers moins mais mieux : importance de tenir à jour la base
- Module statistique sur ÉduBase depuis le 20 mars 2023 : 200 à 900 visites par jour
- Pic le lundi-mardi (mais reprise dès le dimanche) >> moment pour faire des relais

#### • **Conseils :**

- Pointer vers l'URL d'ÉduBase dans les communications pour faire connaitre la plateforme
- Utiliser le mot dièse #ÉduBase dans Twitter<br>■ Mots clés les plus recherchés en lien avec n
- Mots clés les plus recherchés en lien avec nos disciplines : alimentation, SIDA
- **EduBase Party : Lien [: https://dgxy.link/SEMNAT\\_EDUBASE](https://dgxy.link/SEMNAT_EDUBASE)**
	- 24 fiches mises à jour ou crées puis publiées lors de l'ÉduBase Party
	- 70 fiches mises à jour ou crées puis publiées depuis l'ÉduBase Party

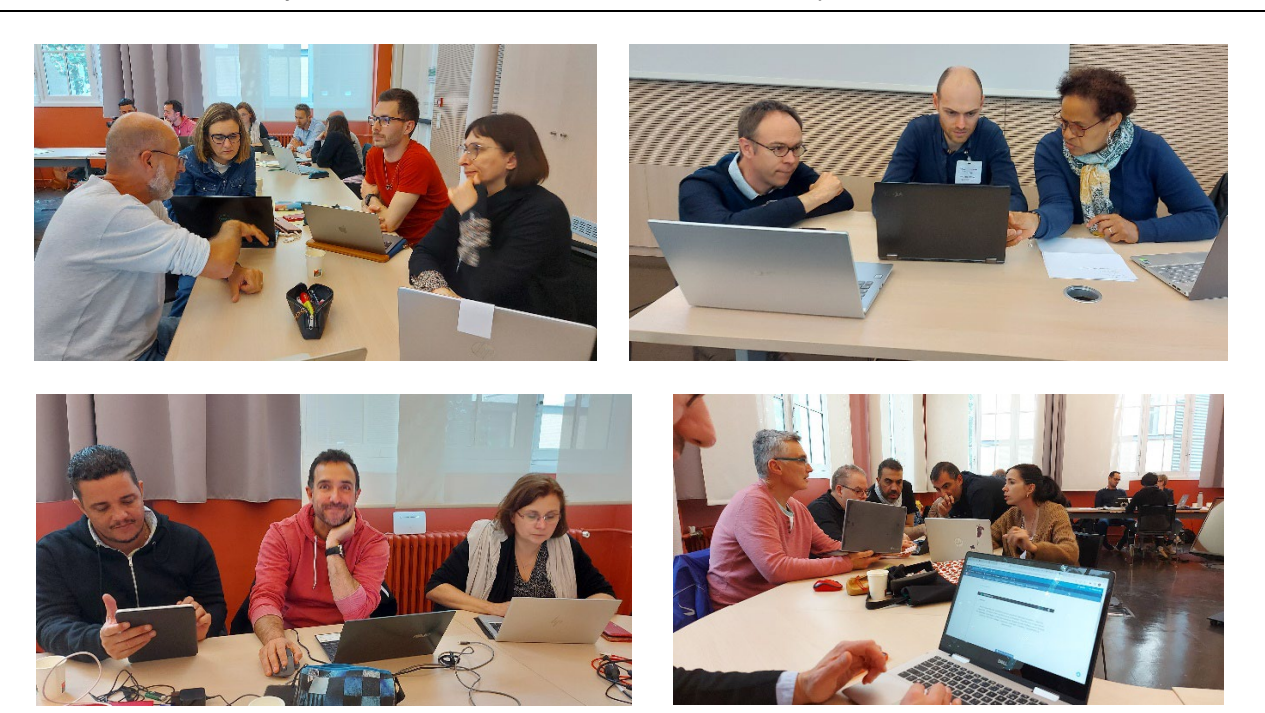

<span id="page-14-2"></span>**Les activités des Interlocuteurs Académiques au Numérique Biotechnologies STMS en Académie pour l'année 2022-23**

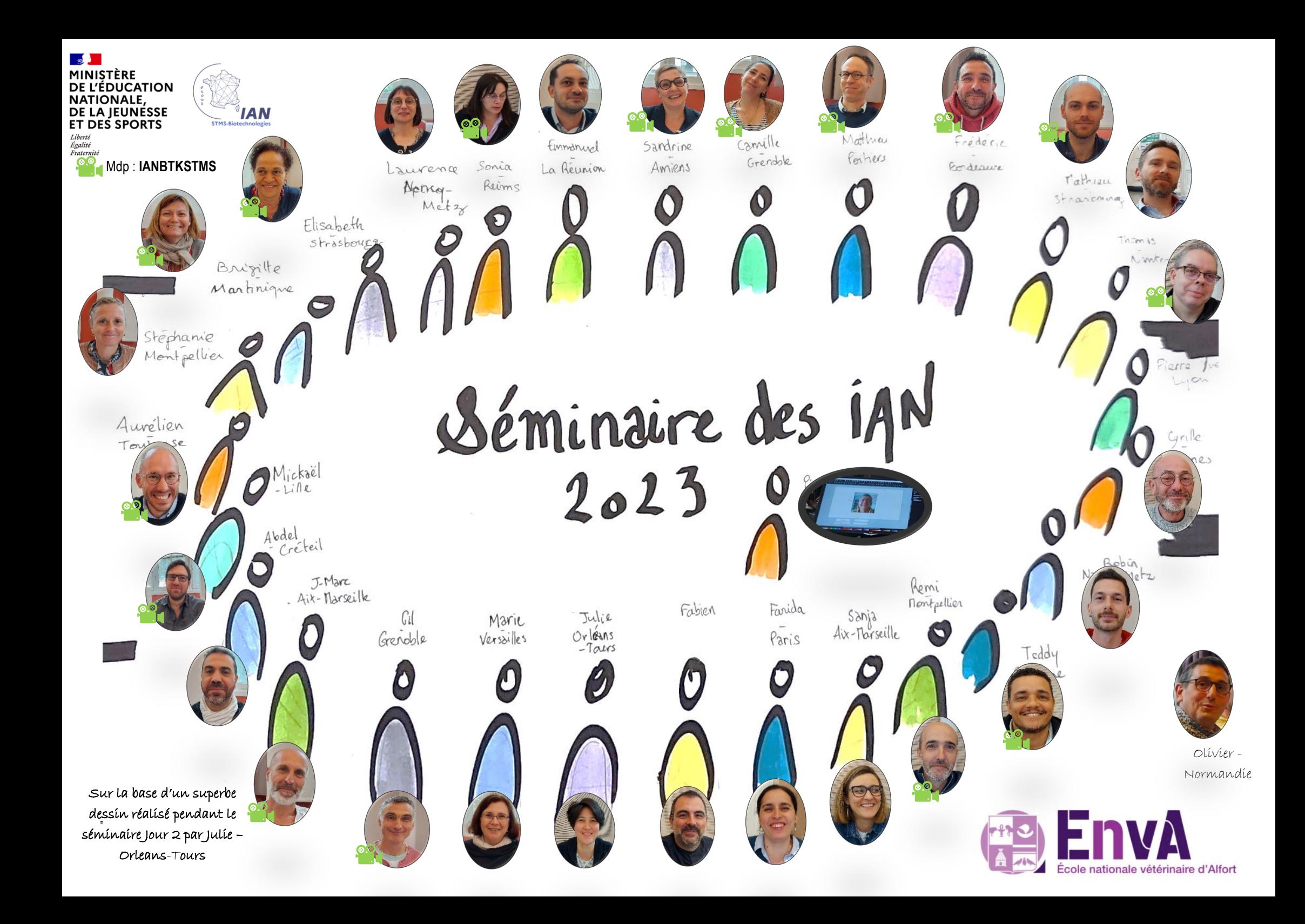

### <span id="page-16-0"></span>**Bilan des Experts – Fabien Conchonaud – Pierre Castro** (à consulter hors séminaire)

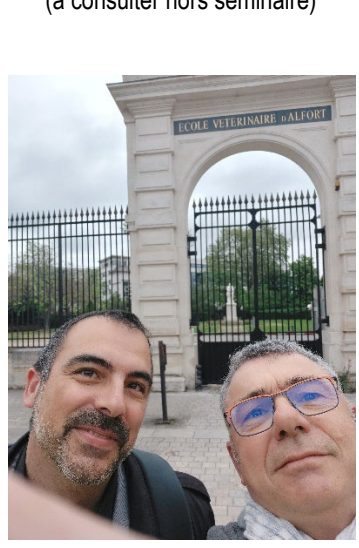

<https://nuage03.apps.education.fr/index.php/s/qWRt5C2eEXjdM9n>

*Pour rejoindre le groupe Tchap des IANs et Référents numériques : suivez le lien suivant : <https://tchap.gouv.fr/#/room/#Niortforeverq5UelMFdx1:agent.education.tchap.gouv.fr>*

**Début d'échanges et de réflexions…. Intelligence Artificielle Générative… à suivre ….** 

*… Et pour finir, quelques photos des moments conviviaux…. Merci à tous – Pierre C. & Fabien C – 22/06/2023*

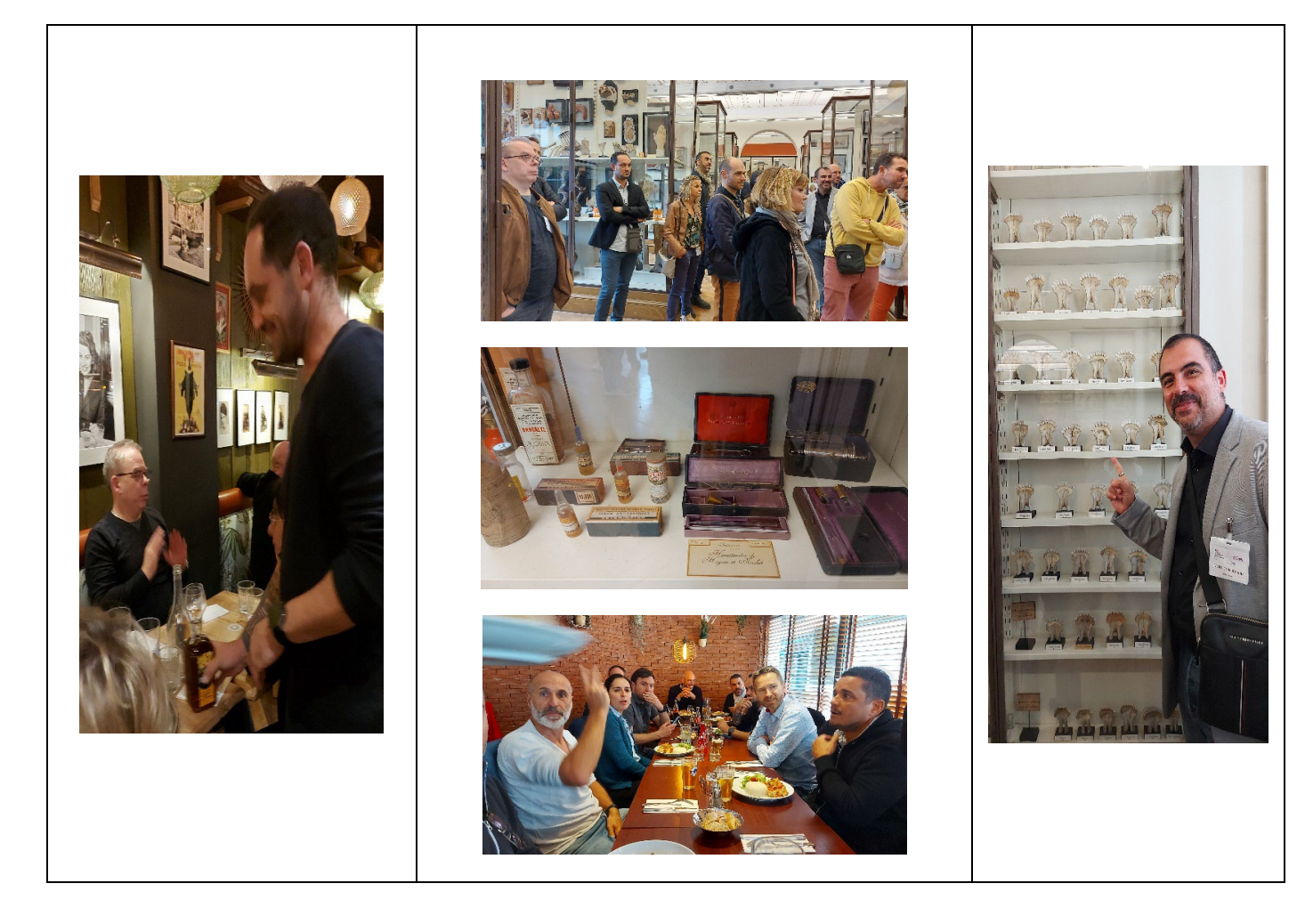